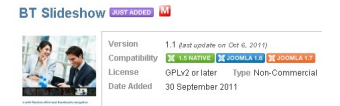

Moduł BT SLIDESHOW jest atrakcyjnym, uniwersalnycm i nieźle kofigurowalnym dodatkiem dla twozrenia własnych pokazów slajdów.

Jest dostępny dla wersji systemu JOOMLA 1.5, 1.6 oraz 1.7.

 Ma wbudowany mechanizm wysyłania ne serwer ilustracji przewidzianych jako składnik pokazu slajdów. W ustawieniach dodatku można ustawić wielkość slajdów i miniaturek, rodzaj animacji (dość szeroki wybór), tempo animacji.

Dla każdego slajdu można opcjonalnie dodać tytuł, opis oraz link.

 Przykład możesz zobzcayć tutaj: http://e-zeszyt.vilogdansk.pl/index.php/12-klasa-1b/30-przy klad-zastosowania-modulu-bt-slideshow

 [Przygotowalismy polska wersję językow](http://e-zeszyt.vilogdansk.pl/index.php/12-klasa-1b/30-przyklad-zastosowania-modulu-bt-slideshow)ą dostępną w naszym repozytorium dodatków: http:// vilomedia.eyia.eu/joomla/dodatki/polskiewersje/mod\_btslideshow\_1.1\_all.zip